# **Appendix 5: Pseudocode command set**

Questions in the written examination that involve code will use this pseudocode for clarity and consistency. However, students may answer questions using any valid method.

### **Data types**

INTEGER

REAL

BOOLEAN

CHARACTER

### **Type coercion**

Type coercion is automatic if indicated by context. For example  $3 + 8.25 = 11.25$  $(integer + real = real)$ 

Mixed mode arithmetic is coerced like this:

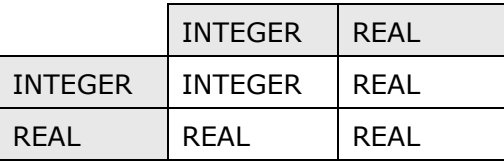

Coercion can be made explicit. For example, RECEIVE age FROM (INTEGER) KEYBOARD assumes that the input from the keyboard is interpreted as an INTEGER, not a STRING.

### **Constants**

The value of constants can only ever be set once. They are identified by the keyword CONST. Two examples of using a constant are shown.

CONST REAL PI

SET PI TO 3.14159

SET circumference TO radius \* PI \* 2

### **Data structures**

ARRAY

**STRING** 

Indices start at zero (0) for all data structures.

All data structures have an append operator, indicated by &.

Using & with a STRING and a non-STRING will coerce to STRING. For example, SEND 'Fred' & age TO DISPLAY, will display a single STRING of 'Fred18'.

# **Identifiers**

Identifiers are sequences of letters, digits and '\_', starting with a letter, for example: MyValue, myValue, My\_Value, Counter2

## **Functions**

LENGTH()

For data structures consisting of an array or string.

RANDOM(n)

This generates a random number from 0 to n.

### **Comments**

Comments are indicated by the # symbol, followed by any text.

A comment can be on a line by itself or at the end of a line.

### **Devices**

Use of KEYBOARD and DISPLAY are suitable for input and output.

Additional devices may be required, but their function will be obvious from the context. For example, CARD\_READER and MOTOR are two such devices.

### **Notes**

In the following pseudocode, the  $\lt$  > indicates where expressions or values need to be supplied. The  $\lt$  > symbols are not part of the pseudocode.

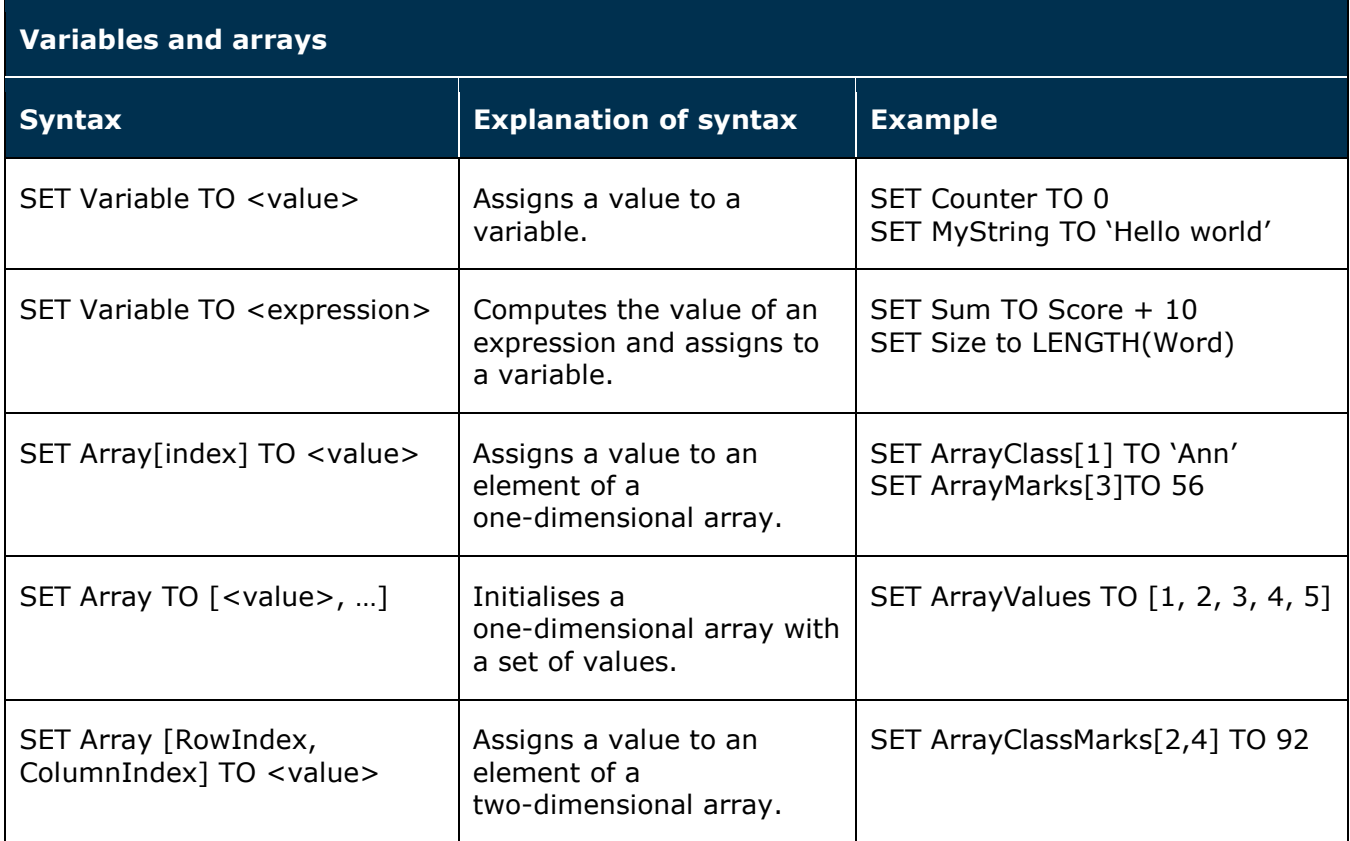

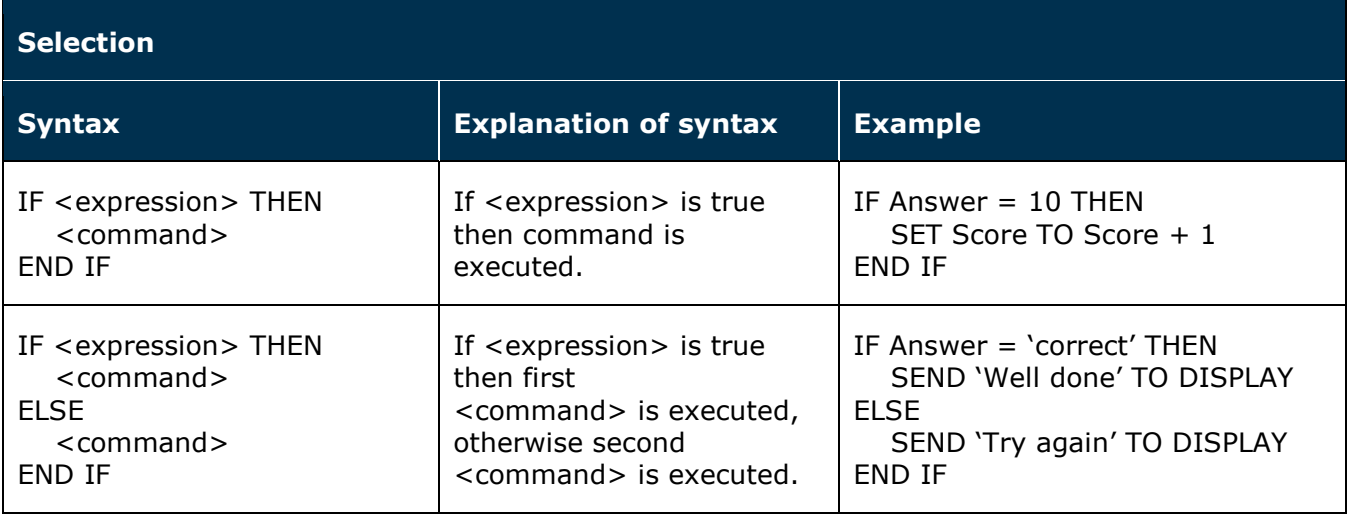

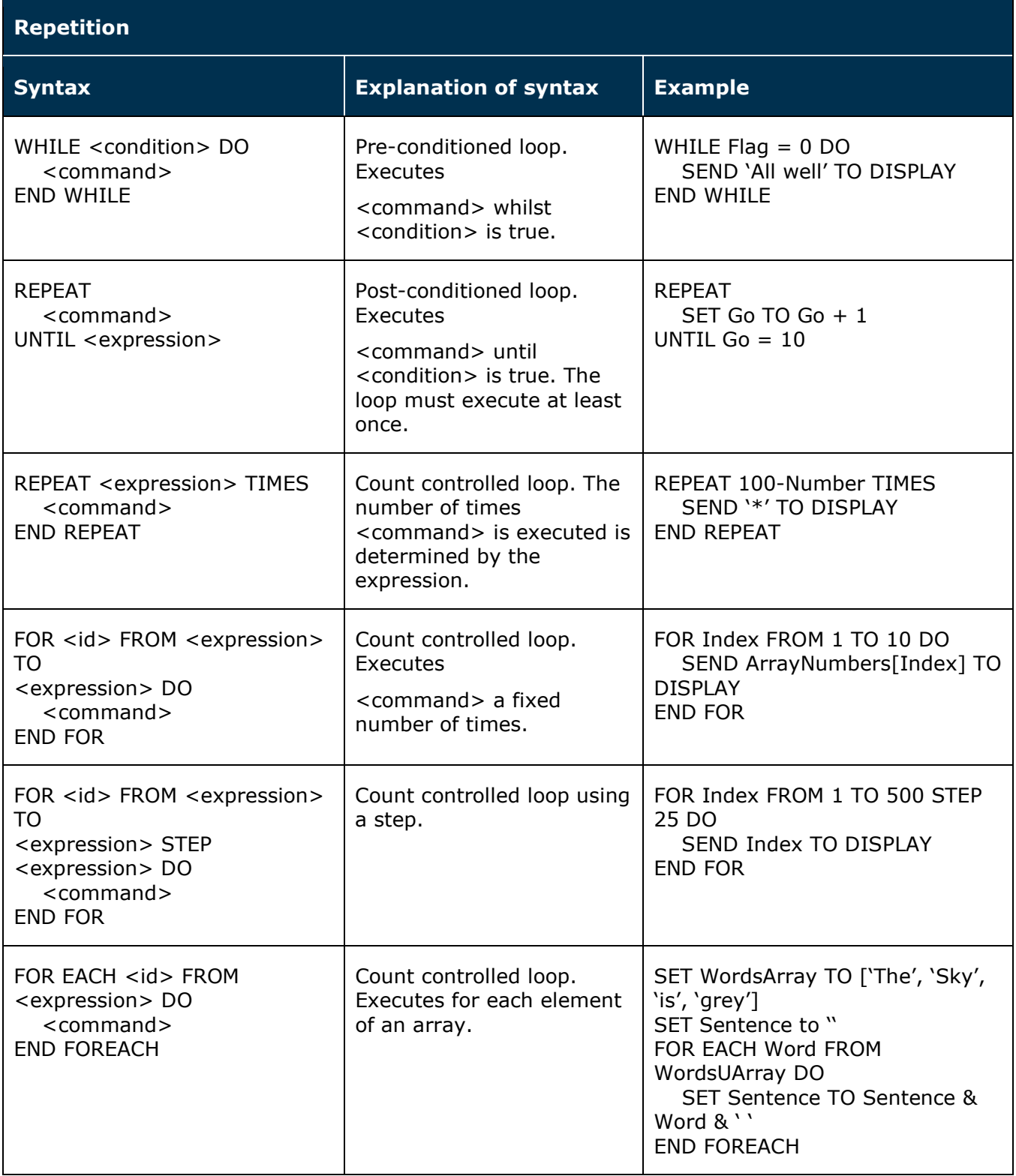

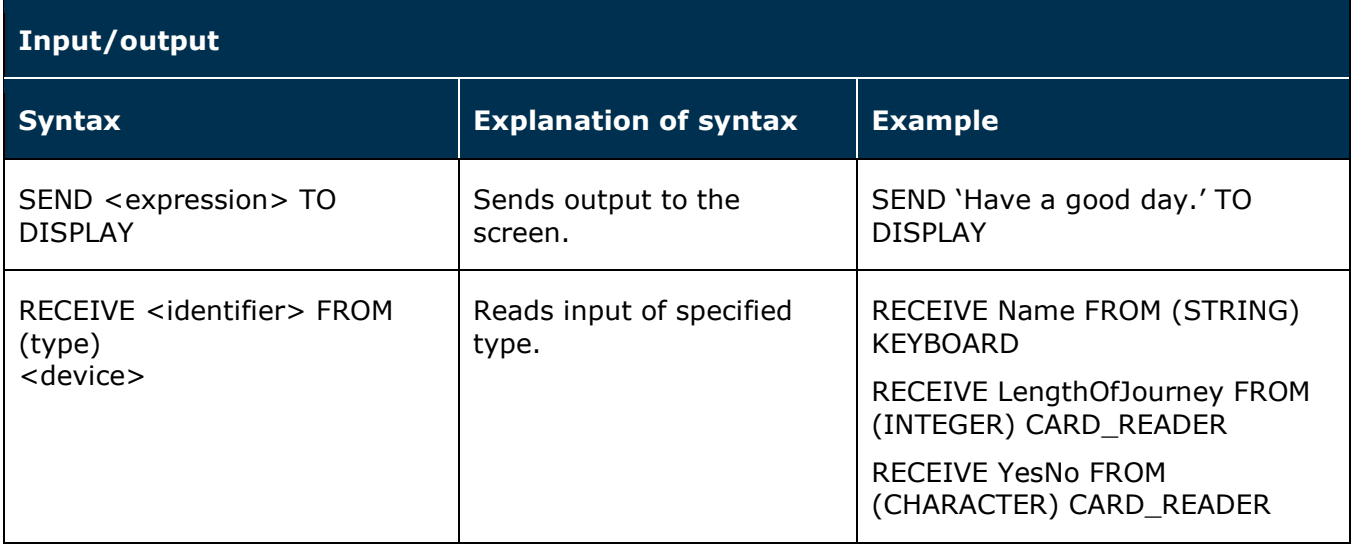

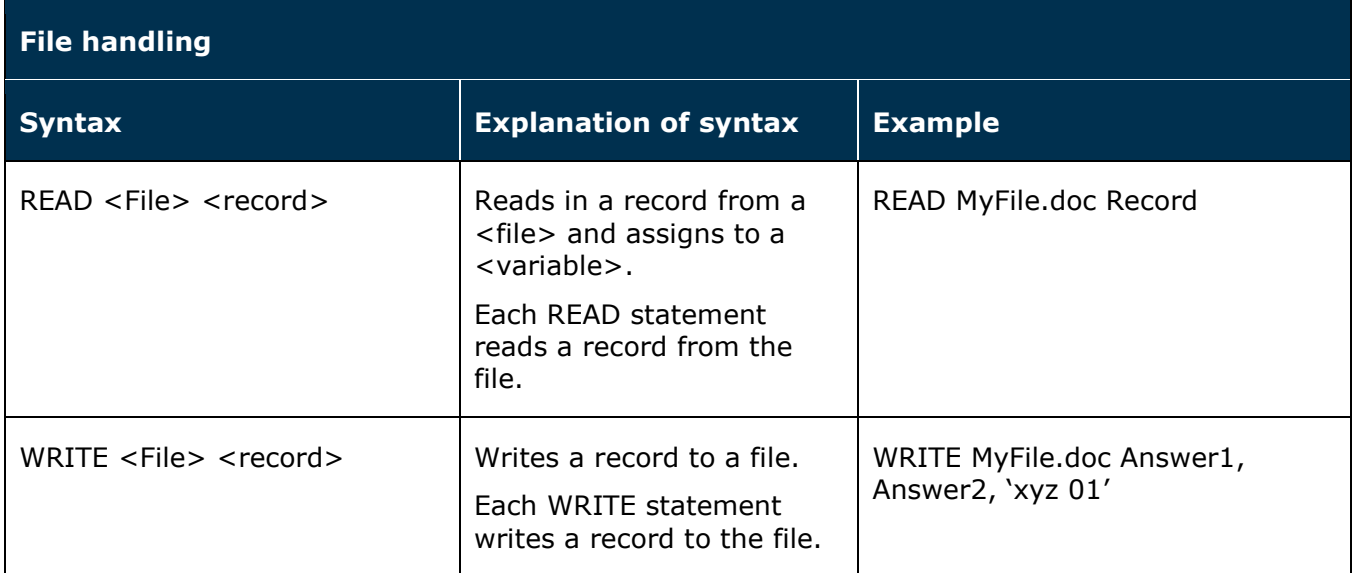

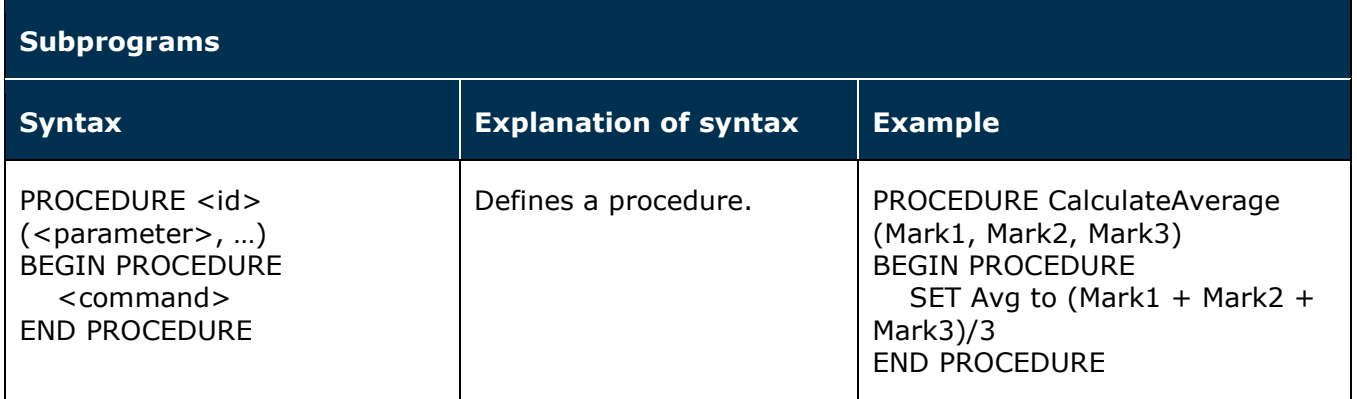

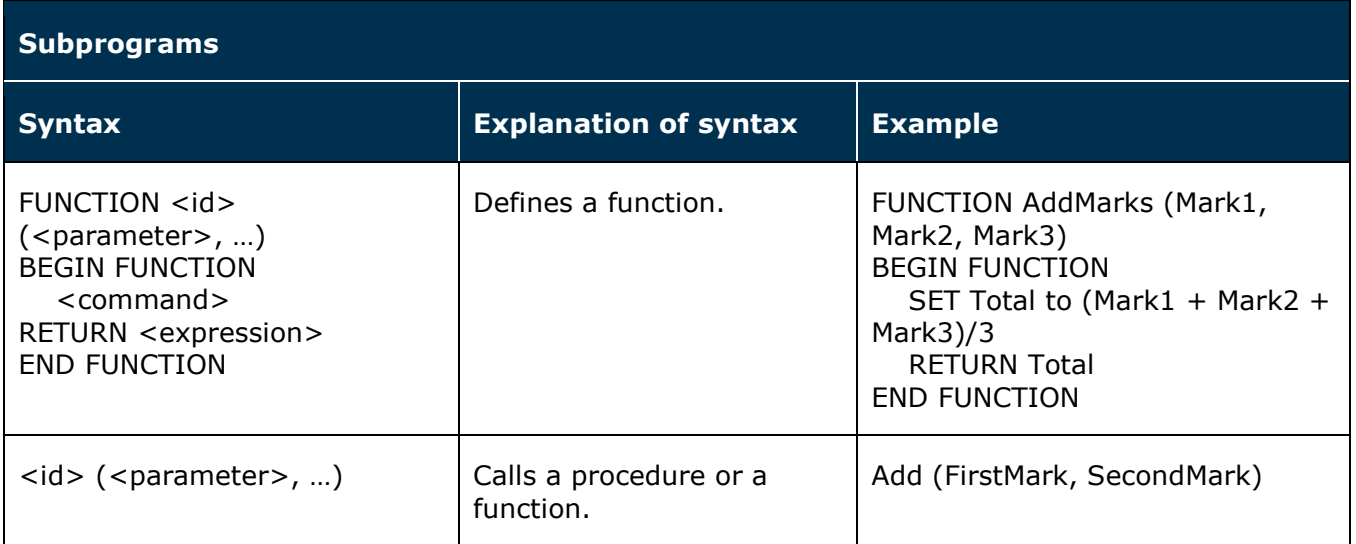

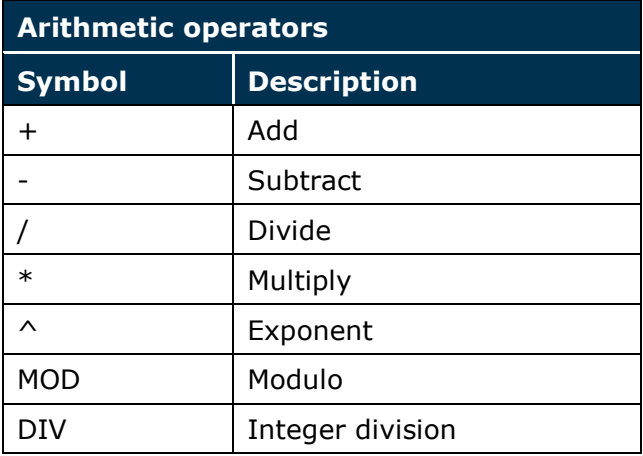

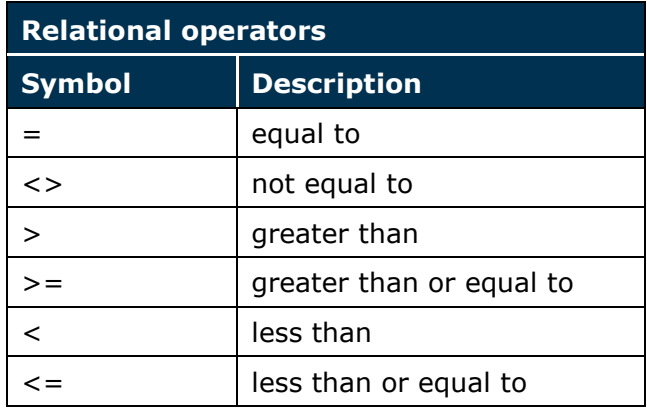

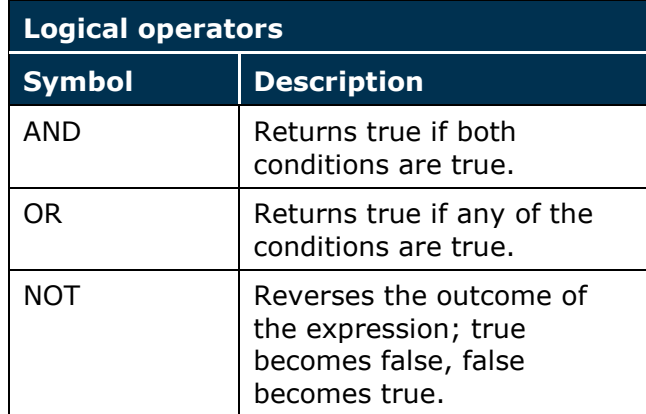